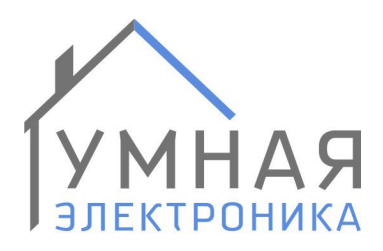

г. Ростов-на-Дону, пер. Нахичеванский, 64 тел.: +7 (863) 227-18-52 info@smart-elec.ru smart-elec.ru

# **Модуль расширения SE Curtain v4**

Модули расширения SE Curtain ro и SE Curtain po рассчитаны на работу в составе системы домашней автоматизации Alpha SE и предназначены для управления приводами штор, рольставен, моторизованных окон. Каждый модуль предназначен для управления 2 приводами.

Управление может производиться центральным контроллером Alpha SE или кнопочными выключателями.

SE Curtain ro совместим со всеми приводами имеющими слаботочные сухие контакты для управления. При необходимости открыть штору, модуль замыкает на 2 секунды управляющее реле «открыть», для закрытия - реле «закрыть». Если требуется остановить штору в текущем положении, на 2 секунды замыкает оба реле.

SE Curtain po совместим с приводами, управляемыми прямой подачей напряжением на обмотки эл.двигателя. К данному виду приводов чаще всего относятся рольставни и рулонные шторы со встроенными концевыми выключателями. При необходимости открыть штору, модуль замыкает указанное количество секунд управляющее реле «открыть», для закрытия реле «закрыть». Если требуется остановить штору в текущем положении, размыкает оба реле.

Модули SE Curtain выполнены в настенном корпусе. Их рекомендуется устанавливать рядом с приводом штор.

Кроме основного назначения модули имеют следующий функционал:

Подсчет количества нажатий кнопок «Открыть»/«Закрыть».

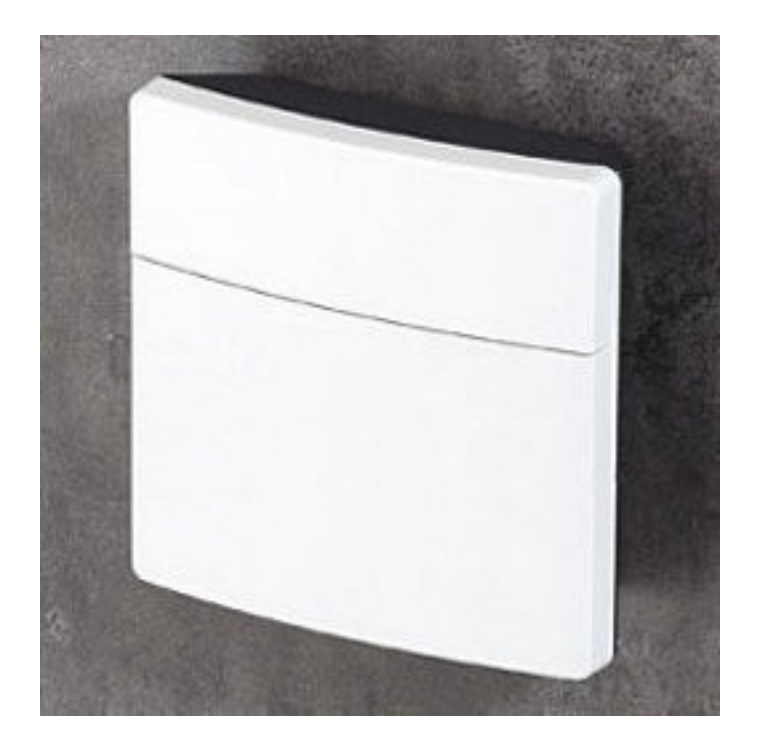

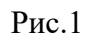

Curtain рекомендуется размещать под Модули расширения SE<br>приводами штор согласно рис.2.

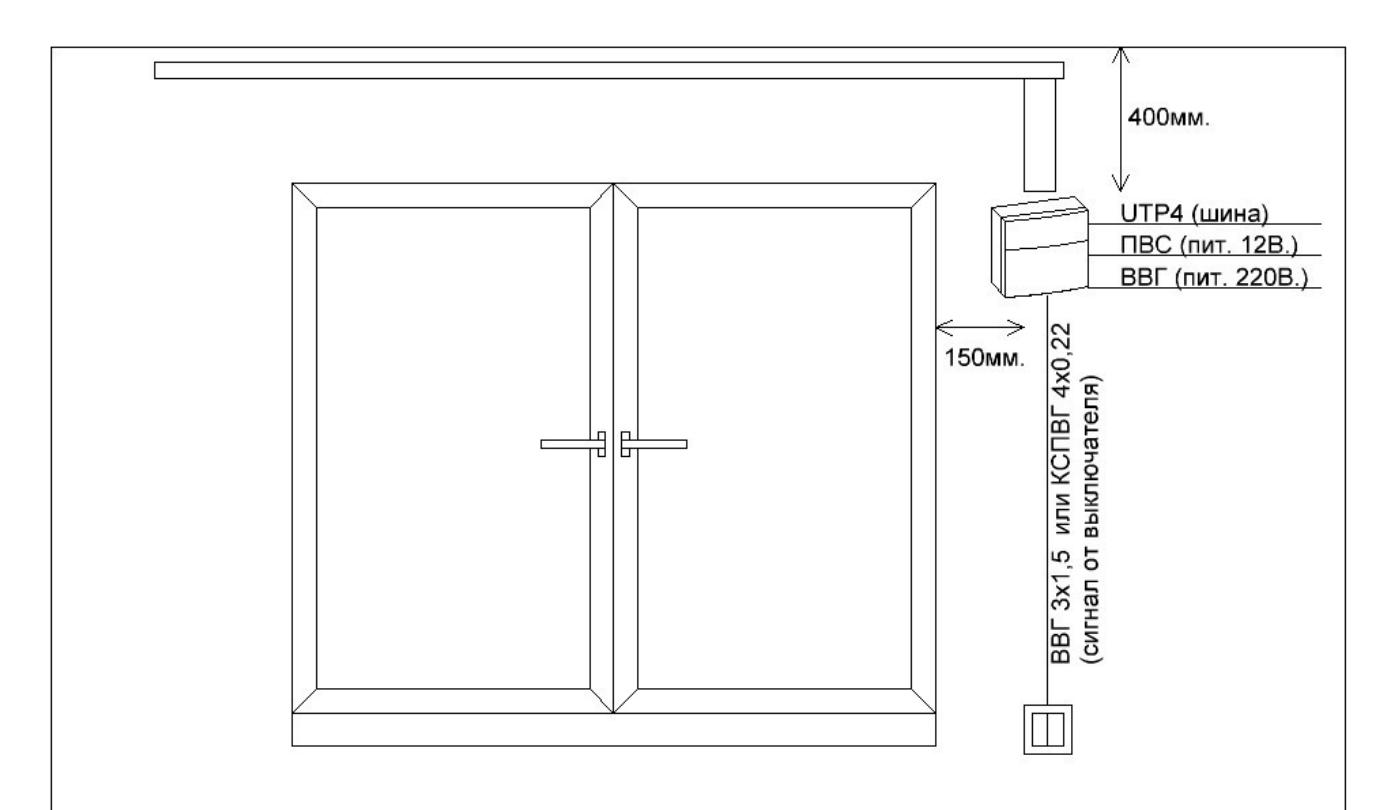

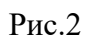

### **Схема подключения**

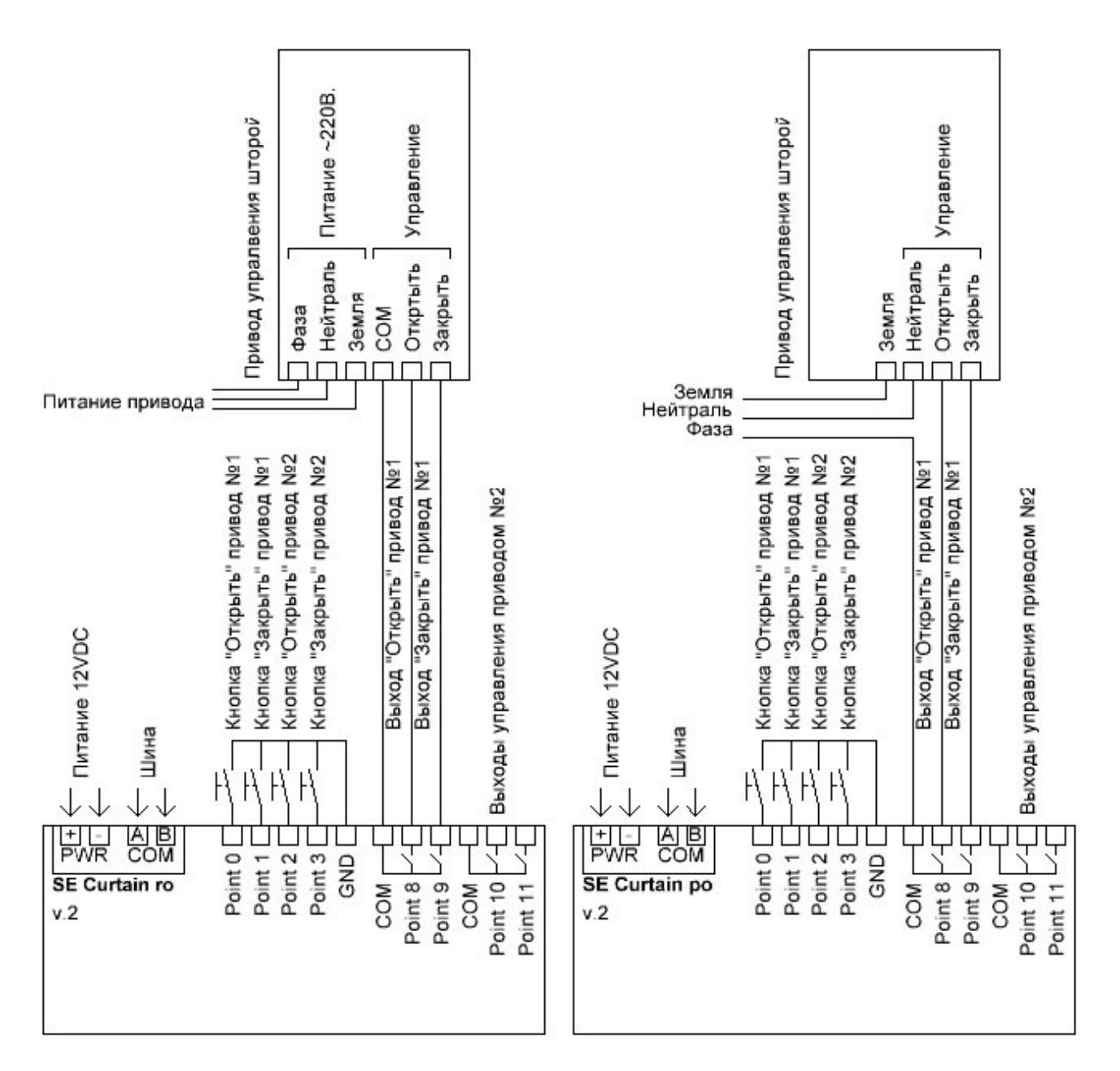

Рис.2

### **Адресация модуля**

Настройка адреса модуля производится установкой перемычек на плате. Таблица соответствия положения перемычек и адресов приведена в таблице.

# Установлена +

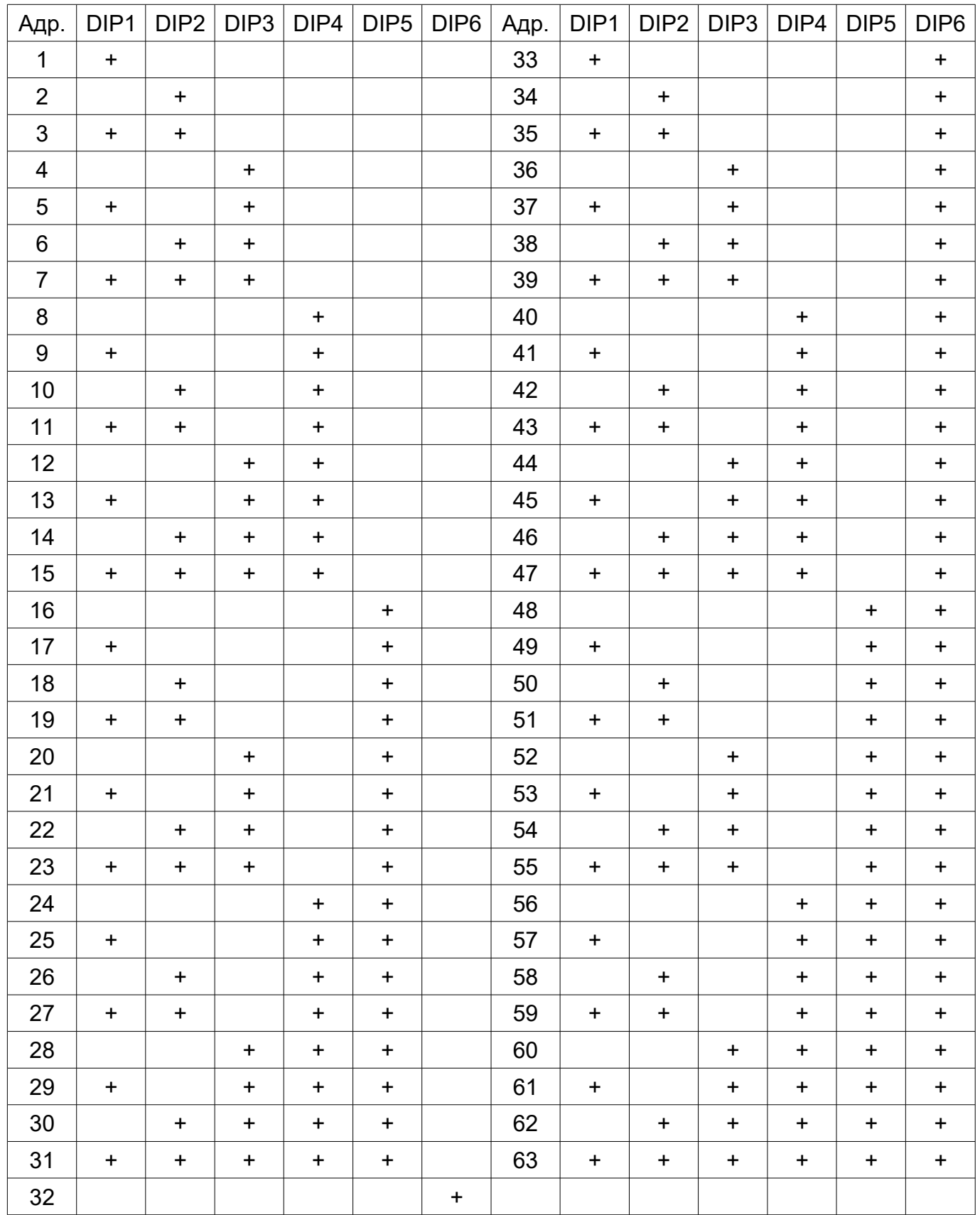

#### **Задержка перед ответом**

Центральные контроллеры некоторых производителей после отправки запроса модулю переходят в режим приема не сразу, а с задержкой 5-10 млс. В результате при быстром ответе модуля часть его ответа может быть им потеряна. Установка задержки перед ответом позволяет избежать данную проблему.

После получения запроса от центрального контроллера, модуль его обрабатывает, ждет указанное время и после этого передает ответ.

Время задержки задается параметром 4. Значение указано в миллисекундах. В большинстве случаев используется задержка равная 0, но иногда её требуется выставить равной 20.

Не рекомендуется выставлять время задержки более 20.

#### **Параметры/регистры модуля**

Настройка логики работы модуля расширения производится путем задания параметров модуля.

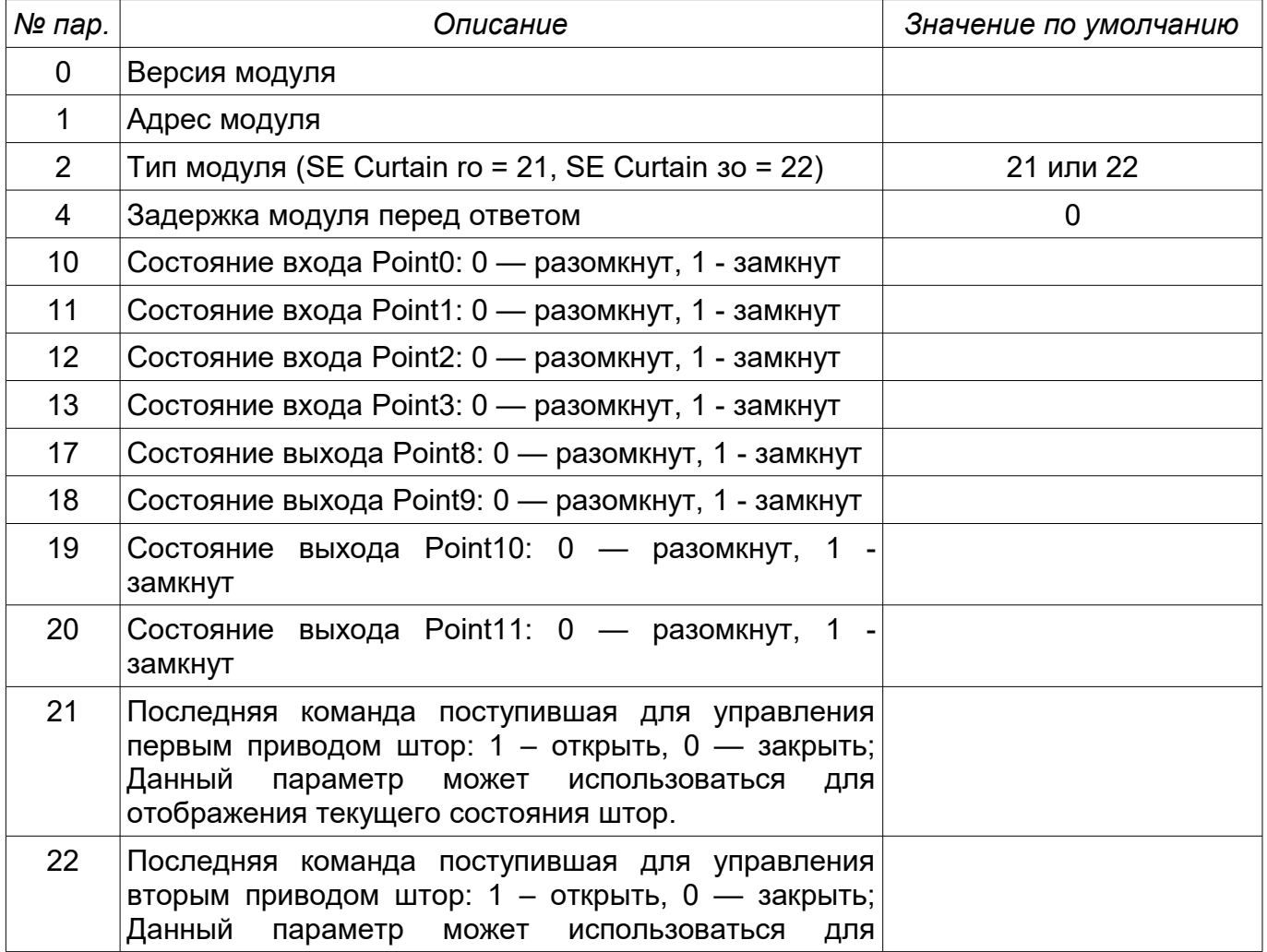

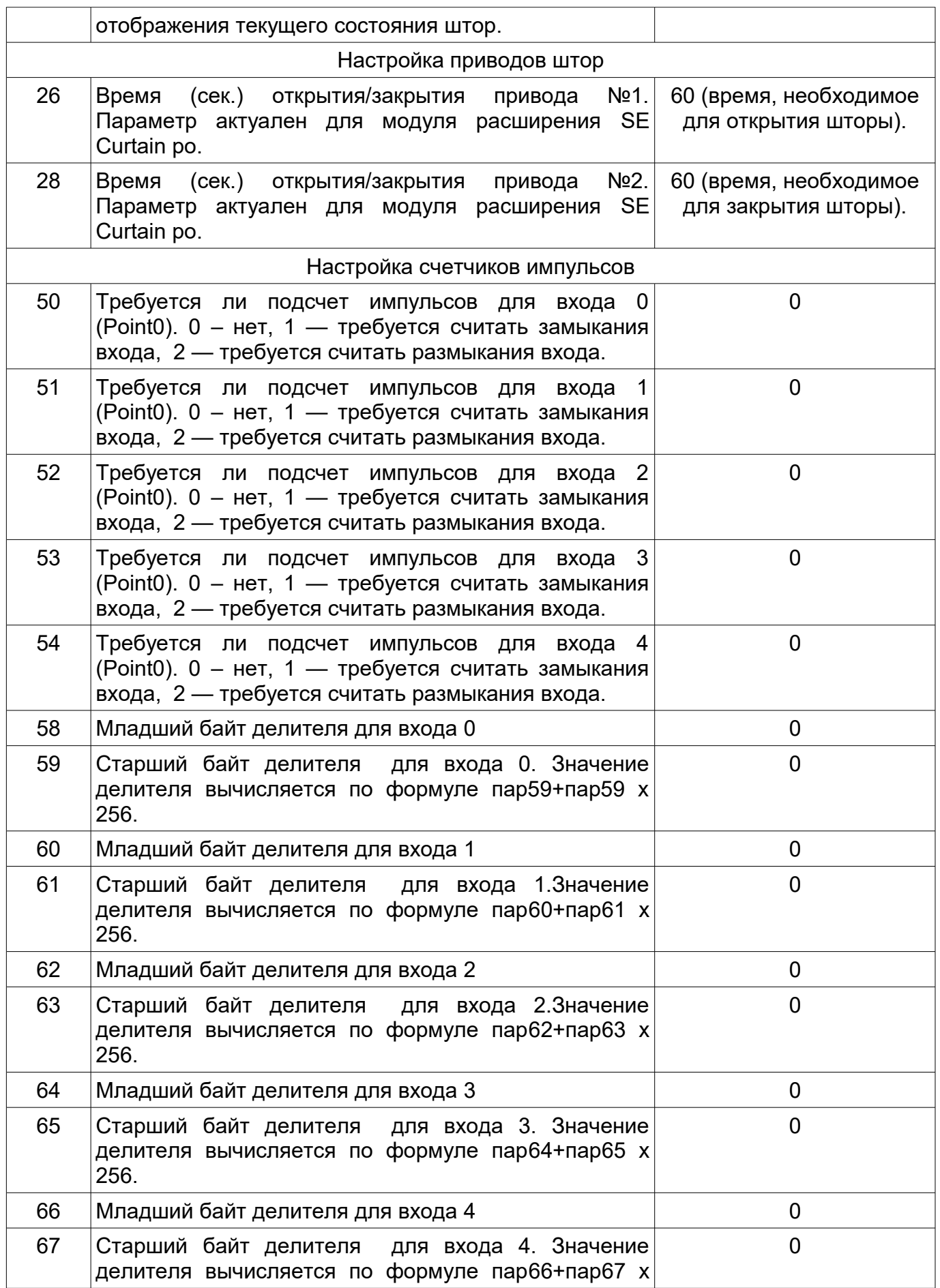

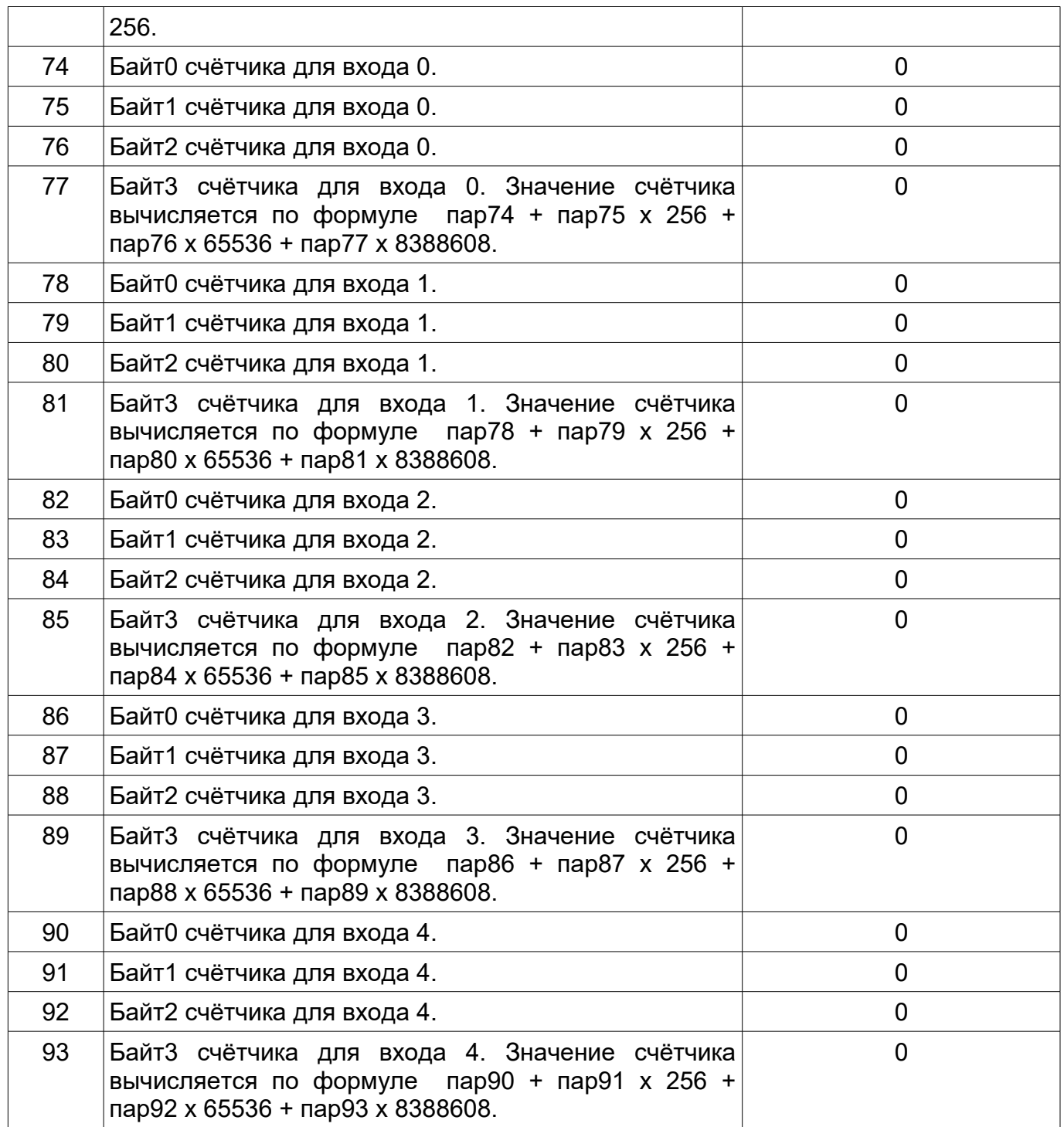

#### **Технические характеристики**

Входное напряжение: 9 – 18В постоянного или переменного тока Потребляемый ток (min/max): 50/250мА<br>Входы/ выходы: 4 входа д 4 входа для подключения кнопок, выключателей (сухой контакт) 4 выхода (сухой контакт) Интерфейс обмена данными с RS-485

контроллером: Протоколы: ADNet+, ModBus RTU Рабочая температура: 5ºС - 50ºС Габаритные размеры: 140х140х46 мм.

## **Установка**

- 1. Установить модуль на место его постоянно размещения
- <sup>2</sup>. Подключите входной и выходной клеммники.
- <sup>3</sup>. Подключите терминалы COM A и COM B к шине (см. Рисунок 1).
- <sup>4</sup>. Подключите питание модуля 12В., соблюдая полярность.

ВАЖНО: Соблюдайте осторожность при подключении питающих проводов и шины к модулю. Подача питания в шину или на клеммы COM A, COM B может вызвать повреждение всех модулей шины.

<sup>5</sup>. Произведите адресацию модуля согласно инструкции к контроллеру.